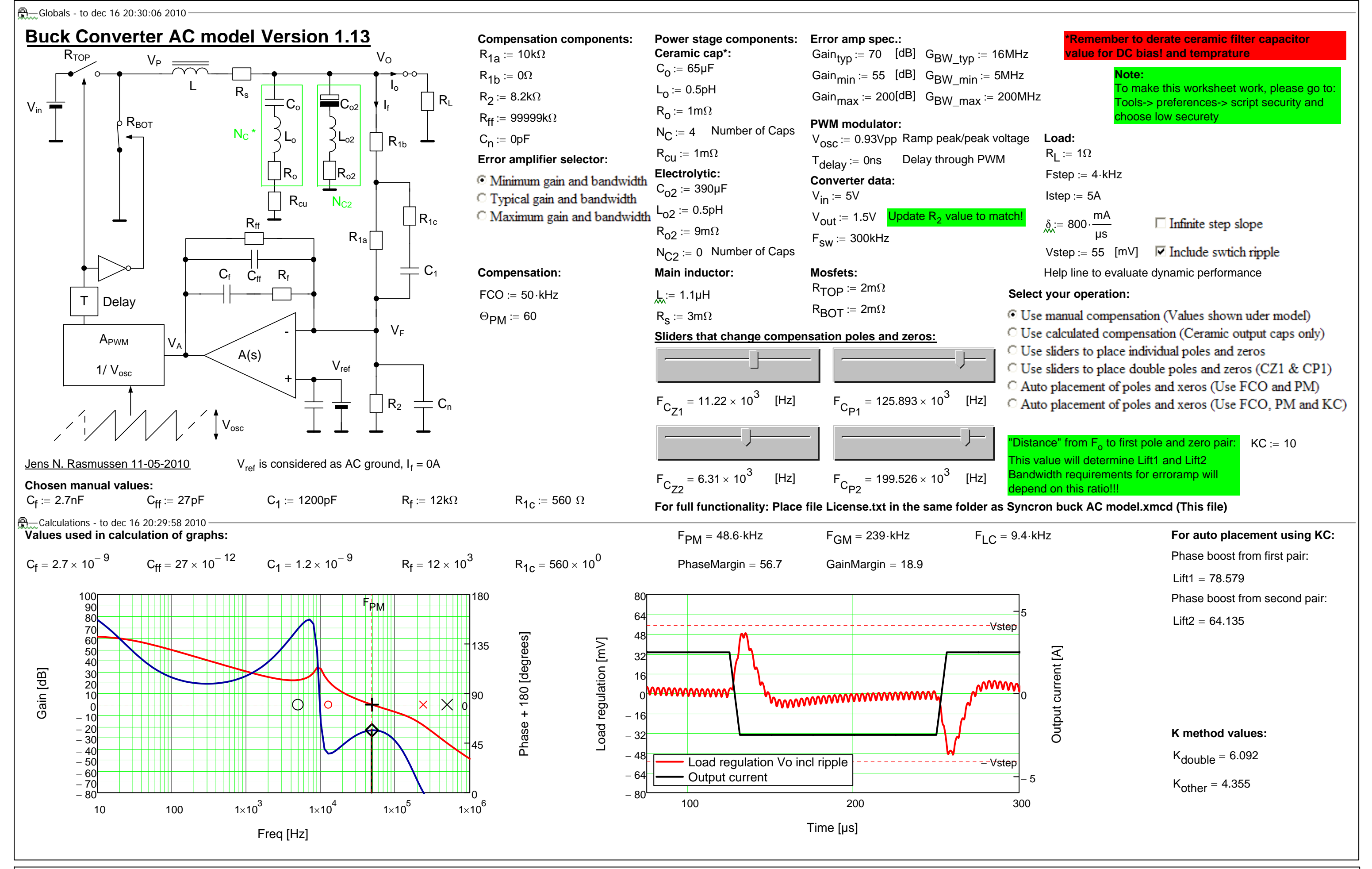

Last saved: 20:38, 16-12-2010 Page 1 of 5

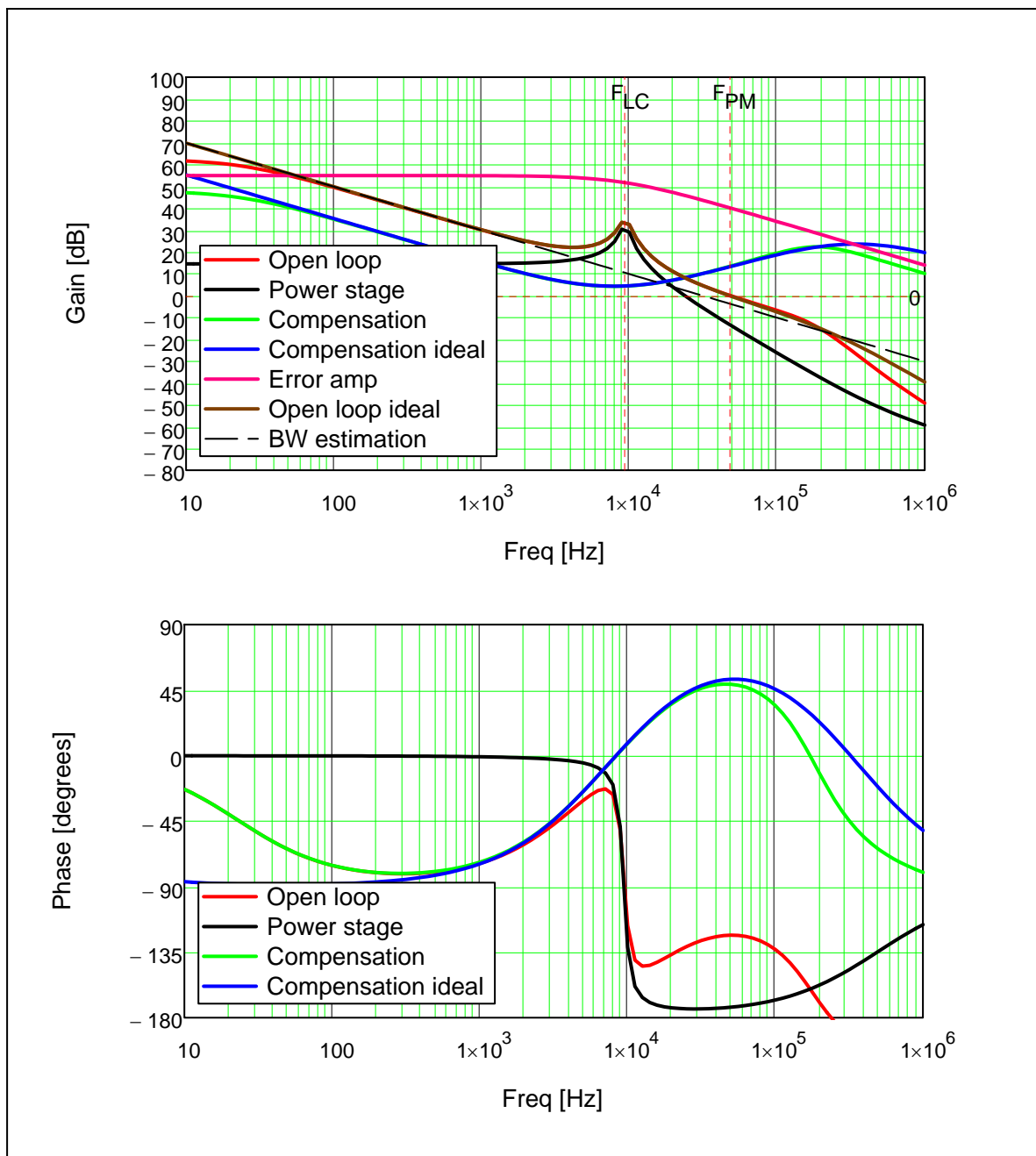

Input voltage [V] Input voltage [V]

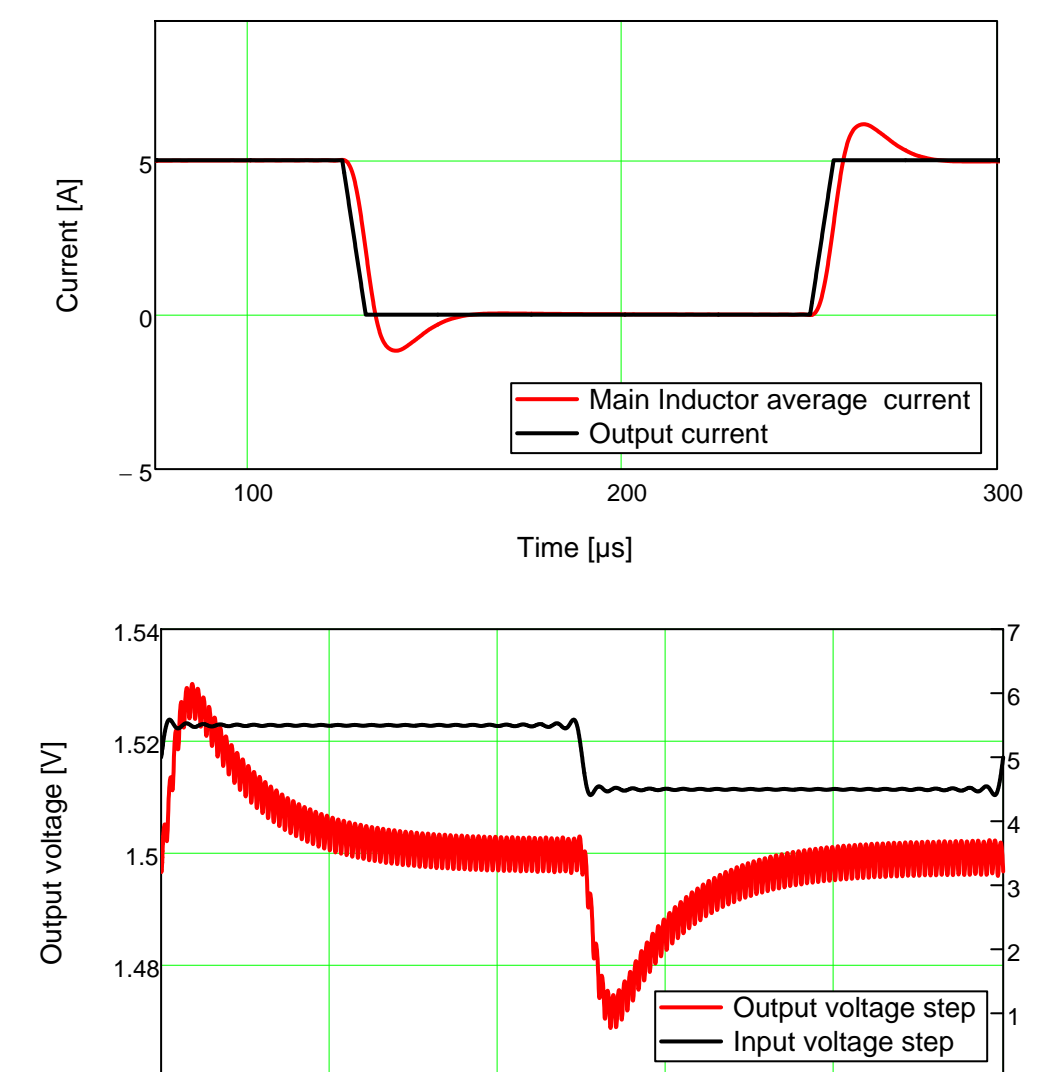

100 200 300 400 500

0

Time [µs]

–1.46<br>0

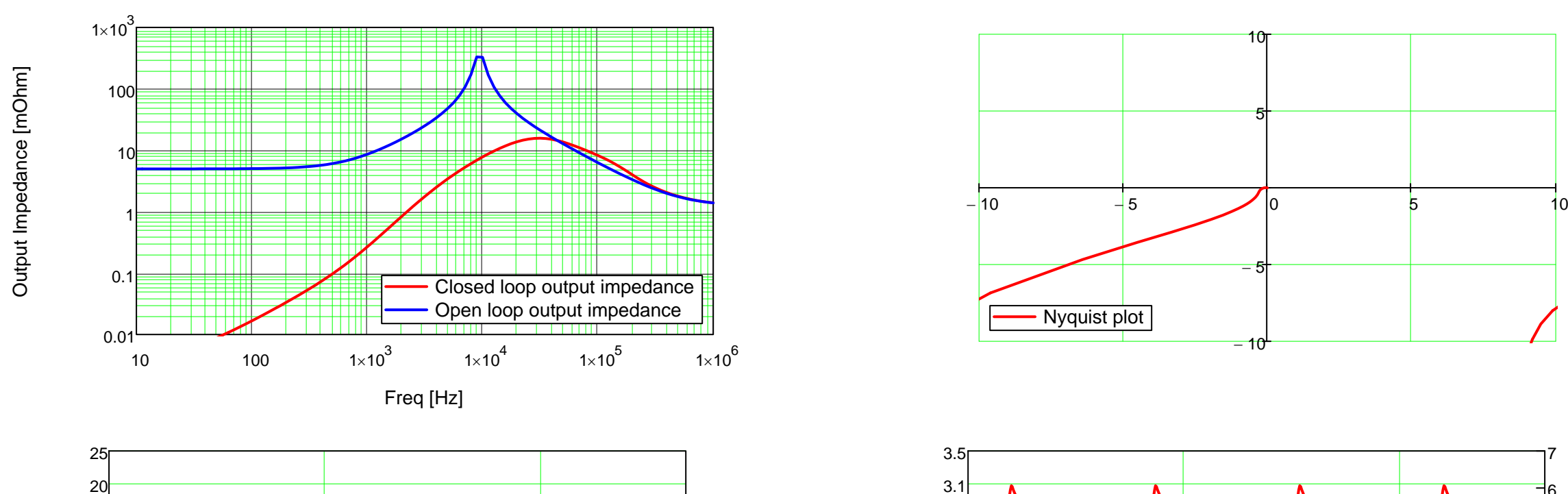

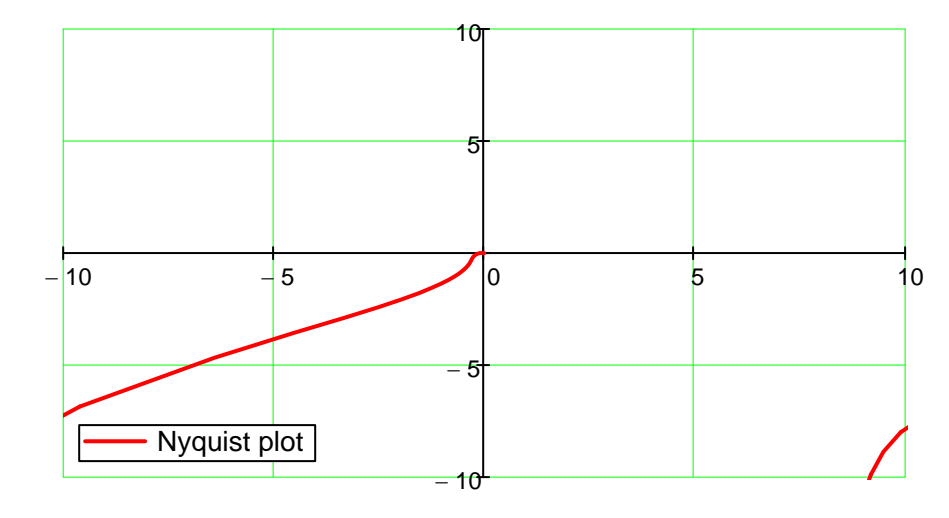

Switch voltage [V] Switch voltage [V]

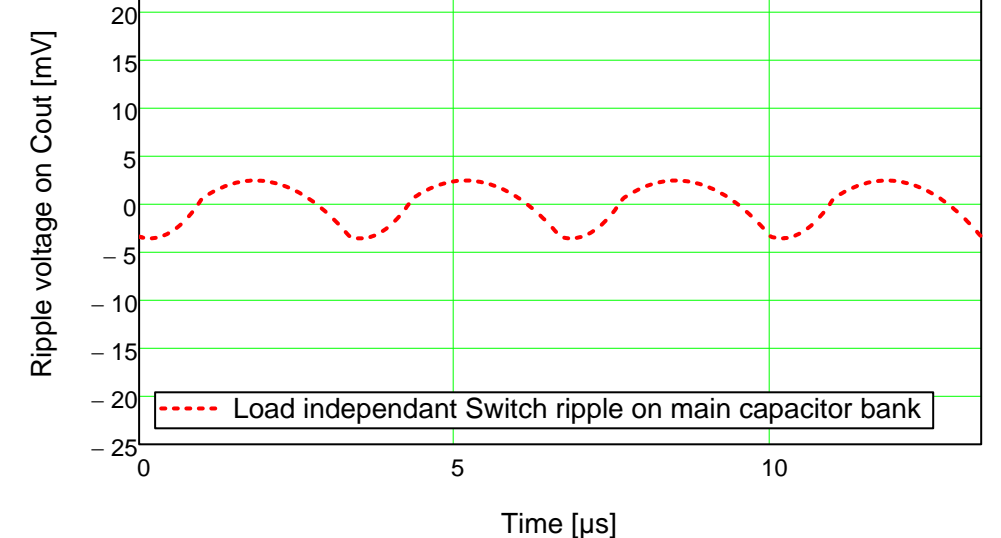

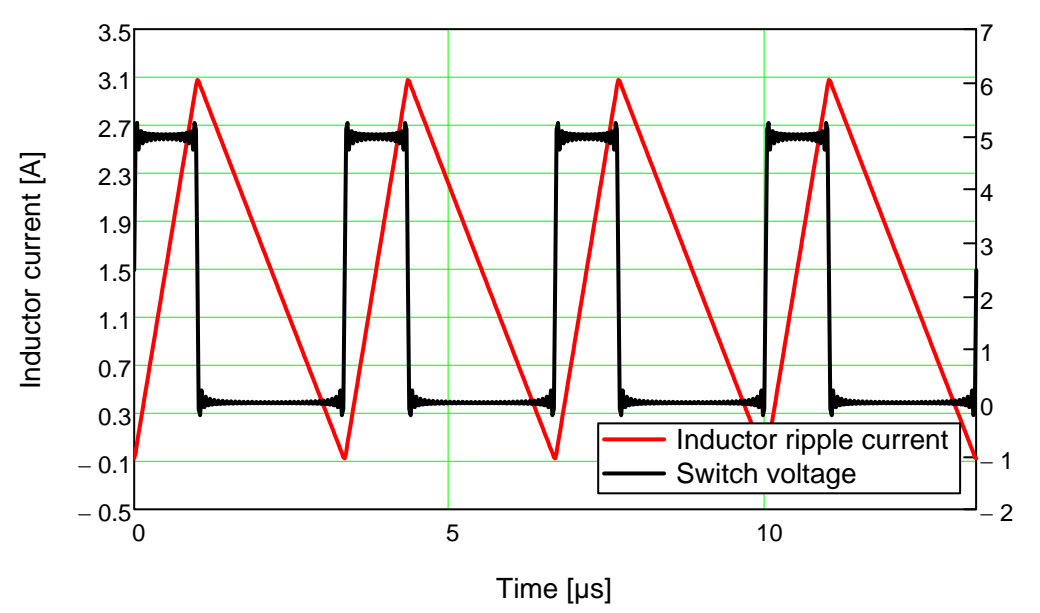

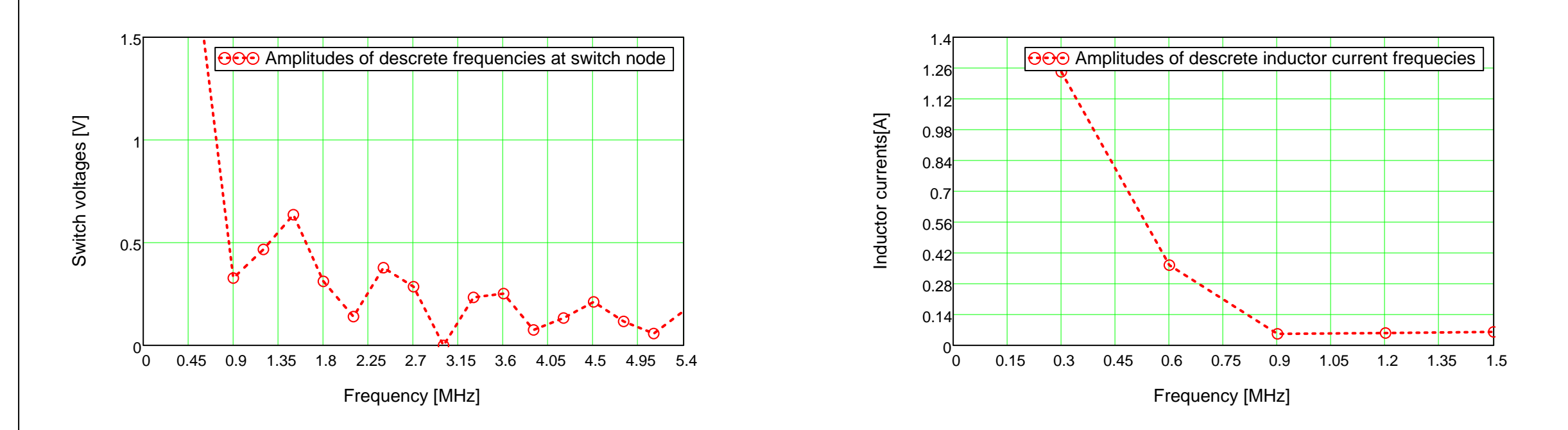

Page 4 of 5